Date: 4 / 11 / 2020

Name

ID (last 3 digits)

## **Instructions**

- Work alone or in a group of no more than three students. The group cannot be the same as any of your former groups
- Only one submission is needed for each group.
- You have two choices for submission:

  (a) Online submission via Google Classroom
  - PDF only.
  - Only for those who can directly work on the posted files using devices with pen input.
  - Paper size should be the same as the posted file.

  - No scanned work, photos, or screen capture. Your file name should start with the 10-digit student ID of one member.
    - (You may add the IDs of other members, exercise #, or other information as well.)
  - (b) Hardcopy submission
- 1. Find the bandwidth (BW) values for the signal below.

Note that the signal is even and real-valued in both domains and therefore we show only the positivefrequency side.

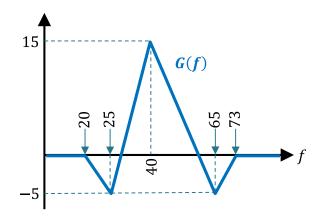

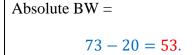

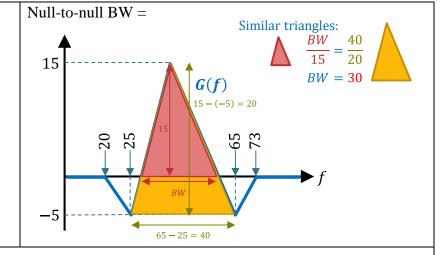

3-dB BW (half-power BW) =

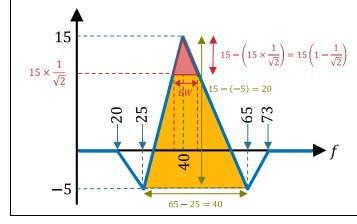

Similar triangles: 
$$\frac{BW}{15\left(1 - \frac{1}{\sqrt{2}}\right)} = \frac{40}{20}$$

$$BW = 30\left(1 - \frac{1}{\sqrt{2}}\right) \approx 8.7868 \approx 9$$